## **Перезапуск ПЭВМ в режиме загрузки в оболочку UEFI**

[How to install unsigned drivers in Windows 10](https://en.code-bude.net/2015/08/19/how-to-install-unsigned-drivers-in-windows-10/).

Перезапуск [ПЭВМ](https://dragonserw.ru/wiki:pc) в режиме загрузки в оболочку UEFI:

shutdown.exe /**r** /o /f /t 00 *# https://dragonserw.ru/windows:uefi*

- shutdown.exe It's a Command-Line application which is inclusive with [Windows.](https://dragonserw.ru/windows:start) It does various kinds of restarts and shutdowns;
- /r means "restart";
- /o means "the PC should start in the Option menu";
- /f means "restart directly and close all opened programs immediately";
- /t 00 shows the time until the restart happens (in seconds). In this case 0 seconds, which equals an immediate restart.

From: <https://dragonserw.ru/>- **Компьютерные услуги, город Ейск**

Permanent link: **<https://dragonserw.ru/windows:uefi>**

Last update: **2023/08/27 10:28**

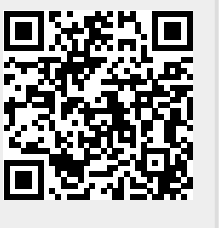